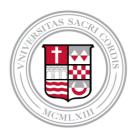

# SHU STUDY ABROAD COURSE EQUIVALENCY DATABASE

How to search and filter the Database

#### Dear Students,

The Office of Global Affairs is pleased to make available to you the SHU Study Abroad Course Equivalency Database. This document will assist you in determining which programs will best meet your academic needs. It includes an extensive list of courses available at partner institutions, which courses are SHU approved, and which courses fulfill SHU's Foundational and Thematic Core requirements.

This slide show will give direction on how to search and filter the database.

We look forwarding to working with you as you get ready to study abroad!

- The Office of Global Affairs

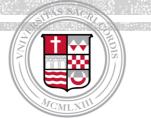

#### **Please note:**

- This is a living document, with ongoing modifications and additions
- Listings in this document do not guarantee availability or equivalency
- A course without a listed SHU equivalency <u>does not</u> necessarily mean it will not have a SHU equivalency. Contact the Office of Global Affairs to determine if an unassigned course has a SHU equivalency
- Please visit the partner institution's course schedule to determine course availability by term. You will find links available on the individual study abroad program brochures, available by searching here:

http://sacredheart-sa.terradotta.com/index.cfm?FuseAction=Programs.ListAll&

**ALWAYS MEET** WITH YOUR ACADEMIC **ADVISOR TO** DETERMINE **YOUR BEST** PLAN FOR **STUDYING** ABROAD

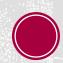

| ⊞  | Master Course Equivalency Sheet<br>File Edit View Insert Format Data Tools Add-ons Help |               |            |           |                    |                   |  |  |  |  |  |  |
|----|-----------------------------------------------------------------------------------------|---------------|------------|-----------|--------------------|-------------------|--|--|--|--|--|--|
|    | 🖶 🏹 🔹 🗿 View only                                                                       |               |            |           |                    |                   |  |  |  |  |  |  |
| fx | CIEE China, Shanghai- Busine                                                            | ss, Langua    | age + Cult | ure       |                    |                   |  |  |  |  |  |  |
|    | В                                                                                       | С             | D          | E         | F (                | ).                |  |  |  |  |  |  |
| 1  |                                                                                         |               | -          |           |                    |                   |  |  |  |  |  |  |
| 2  |                                                                                         |               |            |           | -                  |                   |  |  |  |  |  |  |
| 3  | Program                                                                                 | Term          | Language   | Departmen | Code               | Title             |  |  |  |  |  |  |
| 4  | CI                                                                                      | Fall / Spring | English    | Business  | BUSI 3001 SBLC     | Changing Nature   |  |  |  |  |  |  |
| 5  | CI cina, Shanghai- Business, Lang                                                       | Fall / Spring | English    | Economics | BUSI 3002 SBLC / E | China's Macroeco  |  |  |  |  |  |  |
| 6  | 🗰 🙀 a, Shanghai- Business, Lang                                                         | Fall / Spring | English    | Manageme  | BUSI 3005 SBLC/CO  | Intercultural Com |  |  |  |  |  |  |
| 7  | Citatina, Shanghai-Business, Lang                                                       | Fall / Spring | English    | Communic  | BUSI 3005 SBLC/C   | Intercultural Com |  |  |  |  |  |  |
| 8  | CIEb china, Shanghai- Business, Lang                                                    | Fall / Spring | English    | Manageme  | BUSI 3006 SBLC / M | Managing Sustai   |  |  |  |  |  |  |
| 9  | CIEE China, Shanghai- Business, Lang                                                    | Fall / Spring | English    | Marketing | BUSI 3007 SBLC / M | Marketing Manag   |  |  |  |  |  |  |

#### FIRST, CLICK ON ANY CELL BELOW ROW 3

|   | ⊞     | Master Course Equivalency Sheet<br>File Edit View Insert Format Data To |    | <b>3</b><br>s Add-o | ns Help            |                              |
|---|-------|-------------------------------------------------------------------------|----|---------------------|--------------------|------------------------------|
|   |       | = <b>T</b> - <b>(</b>                                                   |    |                     |                    |                              |
|   | $f_X$ | CIEE Create new temporary filter view                                   | lt | ure                 |                    |                              |
|   |       | Save as temporary filter view                                           | 1  | E                   | F I                |                              |
|   | 1     |                                                                         | F  | -                   | -                  |                              |
| E | 2     | Filter view options                                                     |    |                     |                    |                              |
| L | 3     | Progra                                                                  |    | Departmen           | Code               | Title                        |
| Е | 4     | CIEE C Learn more                                                       | Π  | Business            | BUSI 3001 SBLC     | Changing Nature of Busines   |
| E | 5     | CIEE C                                                                  |    | Economics           | BUSI 3002 SBLC / E | China's Macroeconomic Imp    |
|   | 6     | CIEE China, Shanghai- Business, Lang Fall / Spring English              | 1  | Manageme            | BUSI 3005 SBLC/CO  | Intercultural Communication  |
|   | 7     | CIEE China, Shanghai-Business, Lang Fall / Spring English               |    | Communic            | BUSI 3005 SBLC/C   | Intercultural Communication  |
|   | 8     | CIEE China, Shanghai-Business, Lang Fall / Spring English               |    |                     |                    | Managing Sustainability in T |
|   | 9     | CIEE China, Shanghai-Business, Lang Fall / Spring English               |    |                     |                    | Marketing Management and     |
|   |       |                                                                         |    |                     |                    |                              |

### CREATE A TEMPORARY FILTER VIEW BY CLICKING ON THE FILTER TAB

| ⊞  |            | r Course Eq<br>dit View Inse |            |          |          | n 🕁 🖿     | CHOOSE<br>THE DROP | SUGGESTED COLUMNS<br>FOR YOUR SEARCH IN |                      |                             |  |
|----|------------|------------------------------|------------|----------|----------|-----------|--------------------|-----------------------------------------|----------------------|-----------------------------|--|
|    | ēΥ         | • O View or                  | ly -       |          |          |           |                    |                                         | DOWN                 |                             |  |
| fx | Chinese    | –Beginning I                 |            |          |          |           |                    |                                         | MENU FOR             | PROGRAM – CO<br>DEPARTMENT/ |  |
|    | Tempora    | ry filter 1                  | I          | Range    | : A1:AD  | 3053      |                    |                                         | THE AREA<br>YOU WISH | COLUMN E                    |  |
|    | ۶.         | в                            |            | С        | D        | E         | F                  | 4 <b>F</b>                              | TO FILTER            | SHU COURSE EQ               |  |
| 1  |            |                              |            |          |          |           |                    |                                         | IUTILIER             | COLUMIN O                   |  |
| 3  | Program    |                              | Term       | 1        | Language | Departmen | Code               | Title                                   |                      |                             |  |
| 4  |            | Shanghai- Business           |            |          |          | Business  | BUSI 3001 SBL      |                                         |                      |                             |  |
|    | CIEE China | Shanghai- Business           | Lang Fall/ | Spring B | English  | Economics | BUSI 3002 SBLC     | C / E China's Mad                       |                      |                             |  |

|                     |                                                                                                    |                                                                                                    |                                                                                                    |                                                                                                    |                                                                                                    | 1                                                                                                    |                                                                                                    |                                                                                                    |                                                                                                    |                                                                                                    |
|---------------------|----------------------------------------------------------------------------------------------------|----------------------------------------------------------------------------------------------------|----------------------------------------------------------------------------------------------------|----------------------------------------------------------------------------------------------------|----------------------------------------------------------------------------------------------------|----------------------------------------------------------------------------------------------------|----------------------------------------------------------------------------------------------------|----------------------------------------------------------------------------------------------------|----------------------------------------------------------------------------------------------------|----------------------------------------------------------------------------------------------------|
| 🖶 🛛 - 🔘             | View only -                                                                                                    |                                                                                                    |                                                                                                    |                                                                                                    |                                                                                                    |                                                                                                    |                                                                                                    |                                                                                                    |                                                                                                    |                                                                                                    |
| Chinese—Beginnin    | ng l                                                                                                    |                                                                                                    |                                                                                                    |                                                                                                    |                                                                                                    |                                                                                                    |                                                                                                    |                                                                                                    |                                                                                                    |                                                                                                    |
| Temporary filter 1  | Range:                                                                                                    | A1:AD30                                                                                                    | 53                                                                                                    |                                                                                                    |                                                                                                    |                                                                                                    |                                                                                                    |                                                                                                    |                                                                                                    |                                                                                                    |
| ≻ в                 | с                                                                                                    | D                                                                                                    | E                                                                                                    |                                                                                                    | F                                                                                                    | • •                                                                                                    |                                                                                                    |                                                                                                    | L                                                                                                    |                                                                                                    |
|                     | <b>v v</b>                                                                                                    |                                                                                                    |                                                                                                    |                                                                                                    | (                                                                                                    | -                                                                                                    |                                                                                                    |                                                                                                    |                                                                                                    |                                                                                                    |
| Program             | Sort A $\rightarrow$ Z                                                                                                    |                                                                                                    |                                                                                                    | Code                                                                                                    |                                                                                                    | Title                                                                                                    |                                                                                                    | d.                                                                                                    |                                                                                                    |                                                                                                    |
| CIEE China, Shangha | 0.17                                                                                                    |                                                                                                    |                                                                                                    | BUSI 300                                                                                                    | 1 SBLC                                                                                                    | Char                                                                                                    | ging Nature                                                                                          | of Busine                                                                                                    | ss in China                                                                                                    |                                                                                                    |
| CIEE China, Shangha | Soft $Z \rightarrow A$                                                                                                    |                                                                                                    |                                                                                                    | BUSI 300                                                                                                    | 2 SBLC                                                                                                    | / E Chin                                                                                                    | a's Macroeco                                                                                         | nomic Imp                                                                                                    | pact                                                                                                    |                                                                                                    |
| CIEE China, Shangha |                                                                                                    |                                                                                                    |                                                                                                    | BUSI 300                                                                                                    | 5 SBLC/                                                                                                    | C Inter                                                                                                    | ultural Com                                                                                          | nunication                                                                                                    | and Negotia                                                                                                    | ation                                                                                                    |
| CIEE China, Shangha | <ul> <li>Filter by condition</li> </ul>                                                                                                    | -                                                                                                    |                                                                                                    | BUSI 300                                                                                                    | 15 SBLC/                                                                                                    | C4 Inter                                                                                                    | ultural Comr                                                                                         | nunication                                                                                                    | and Negotia                                                                                                    | ation                                                                                                    |
| CIEE China, Shangha |                                                                                                    |                                                                                                    |                                                                                                    |                                                                                                    |                                                                                                    |                                                                                                    |                                                                                                    |                                                                                                    |                                                                                                    |                                                                                                    |
|                     | <ul> <li>Filter by values</li> </ul>                                                                                                    |                                                                                                    |                                                                                                    |                                                                                                    |                                                                                                    |                                                                                                    |                                                                                                    |                                                                                                    | d Methods in                                                                                                    | East Asia and En                                                                                                    |
|                     |                                                                                                    |                                                                                                    | ~                                                                                                    |                                                                                                    |                                                                                                    | _                                                                                                    |                                                                                                    |                                                                                                    |                                                                                                    |                                                                                                    |
|                     |                                                                                                    |                                                                                                    | T                                                                                                    |                                                                                                    |                                                                                                    | _                                                                                                    |                                                                                                    |                                                                                                    |                                                                                                    |                                                                                                    |
| CIEE China, Shangha |                                                                                                    |                                                                                                    | 0                                                                                                    |                                                                                                    |                                                                                                    | _                                                                                                    | ese—Beginni                                                                                          | -                                                                                                    |                                                                                                    |                                                                                                    |
|                     | File Edit View<br>Temporary filter 1<br>Program<br>CIEE China, Shangha<br>CIEE China, Shangha<br>CIEE China, Shangha<br>CIEE China, Shangha | FileEditViewInsertFormatDateTemporary $\bigcirc$ $\bigcirc$ $\bigcirc$ $\bigcirc$ $\bigcirc$ Chinese—Beginning ITemporary filter 1Range:ResponseBCBC $\bigcirc$ $\bigcirc$ ProgramSort A $\rightarrow$ Z $\bigcirc$ $\bigcirc$ ClEE China, ShanghaSort Z $\rightarrow$ A $\bigcirc$ $\bigcirc$ ClEE China, Shangha $\triangleright$ Filter by condition $\bigcirc$ ClEE China, Shangha $\triangleright$ Filter by values $\bigcirc$ ClEE China, Shangha $\leftarrow$ Filter by values $\bigcirc$ ClEE China, Shangha $\leftarrow$ Filter by values $\bigcirc$ ClEE China, Shangha $\leftarrow$ Filter by values $\bigcirc$ ClEE China, Shangha $\leftarrow$ Filter by values $\bigcirc$ ClEE China, Shangha $\leftarrow$ Filter by values $\bigcirc$ ClEE China, Shangha $\leftarrow$ Filter by values $\bigcirc$ ClEE China, Shangha $\leftarrow$ Filter by values $\bigcirc$ ClEE China, Shangha $\leftarrow$ Filter by values $\bigcirc$ ClEE China, Shangha $\leftarrow$ Filter by values $\bigcirc$ ClEE China, Shangha $\leftarrow$ Filter by values $\bigcirc$ ClEE China, Shangha $\leftarrow$ Filter by values $\bigcirc$ Clee China, Shangha $\leftarrow$ $\bigcirc$ $\bigcirc$ $\bigcirc$ Clee China, Shangha $\leftarrow$ $\bigcirc$ $\bigcirc$ $\bigcirc$ Clee China, Shangha $\leftarrow$ $\bigcirc$ $\bigcirc$ $\bigcirc$ Clee China, Shangha $\leftarrow$ $\bigcirc$ $\bigcirc$ $\bigcirc$ Clee China, Shangha </th <th>FileEditViewInsertFormatDataToolsTemporary<math>\bigcirc</math><math>\checkmark</math><math>\bigcirc</math><math>\checkmark</math><math>\bigcirc</math><math>\bigcirc</math><t< th=""><th>FileEditViewInsertFormatDataToolsAdd-orImage:Image:Image:View onlyImage:Image:Image:Image:Image:Chinese-Beginning IImage:A1:AD3053Image:BCDEImage:BCDEImage:Image:Image:Image:Image:Image:BCDEImage:Image:Image:Image:Image:Image:BCDEImage:Image:Image:Image:Image:Image:Image:Sort A -&gt; ZImage:Image:&lt;</th><th>File       Edit       View       Insert       Format       Data       Tools       Add-ons       Hele         Image:       Image:       Ima</th><th>FileEditViewInsertFormatDataToolsAdd-onsHelpImage: Temporary filter 1Image: AlianaImage: AlianaImage: Ali</th><th>File       Edit       View       Insert       Format       Data       Tools       Add-ons       Help</th><th>Image: Normal       Normal         Image: Normal       Contense       B       Contense       D       E       F       Image: Normal         Image: Normal       B       Contense       D       E       F       Image: Normal       Image: Normal         Image: Normal       Sort A → Z       Image: Normal       Image: Normal       Image: Normal       Image: Normal       Image: Normal         Image: Clee China, Shanghe       Sort Z → A       Image: Normal       Image: Normal</th><th>File Edit View Insert Format Data Tools Add-ons Help         Image: The Program       Image: A1:AD3053         B       C       D       E       F       Image: A1:AD3053         Program       Sort A → Z       Image: A1:AD3053       Image: A1:AD3053         Program       Sort A → Z       Image: A1:AD3053       Image: A1:AD3053         Program       Sort A → Z       Image: A1:AD3053         Image: A1:AD3053       Image: A1:AD3053       Image: A1:AD3053         Program       Sort A → Z       Image: A1:AD3053         Image: A1:AD3053       Image: A1:AD3053         Image: A1:AD3053       Image: A1:AD3053         Image: A1:AD3053       Image: A1:AD3053         Image: A1:AD3053       Image: A1:AD3053         Image: A1:AD3053       Image: A1:AD3053         Image: A1:AD3053       Image: A1:AD3053         Image: A1:AD3053       Image: A1:AD3053         Image: A1:AD3053       Image: A1:AD3053         Image: A1:AD3053       Image: A1:AD3053         Image: A1:AD3054       Image: A1:AD3054         Image: A1:AD3054       Image: A1:AD3054         Image: A1:AD3054       Image: A1:AD3054         Image: A1:AD3054       Image: A1:AD3054         Image: A1:AD3054       Image: A1:AD3054</th><th>File       Edit       View       Insert       Format       Data       Tools       Add-ons       Help         Image:       Image:       Ima</th></t<></th> | FileEditViewInsertFormatDataToolsTemporary $\bigcirc$ $\checkmark$ $\bigcirc$ $\checkmark$ $\bigcirc$ $\bigcirc$ <t< th=""><th>FileEditViewInsertFormatDataToolsAdd-orImage:Image:Image:View onlyImage:Image:Image:Image:Image:Chinese-Beginning IImage:A1:AD3053Image:BCDEImage:BCDEImage:Image:Image:Image:Image:Image:BCDEImage:Image:Image:Image:Image:Image:BCDEImage:Image:Image:Image:Image:Image:Image:Sort A -&gt; ZImage:Image:&lt;</th><th>File       Edit       View       Insert       Format       Data       Tools       Add-ons       Hele         Image:       Image:       Ima</th><th>FileEditViewInsertFormatDataToolsAdd-onsHelpImage: Temporary filter 1Image: AlianaImage: AlianaImage: Ali</th><th>File       Edit       View       Insert       Format       Data       Tools       Add-ons       Help</th><th>Image: Normal       Normal         Image: Normal       Contense       B       Contense       D       E       F       Image: Normal         Image: Normal       B       Contense       D       E       F       Image: Normal       Image: Normal         Image: Normal       Sort A → Z       Image: Normal       Image: Normal       Image: Normal       Image: Normal       Image: Normal         Image: Clee China, Shanghe       Sort Z → A       Image: Normal       Image: Normal</th><th>File Edit View Insert Format Data Tools Add-ons Help         Image: The Program       Image: A1:AD3053         B       C       D       E       F       Image: A1:AD3053         Program       Sort A → Z       Image: A1:AD3053       Image: A1:AD3053         Program       Sort A → Z       Image: A1:AD3053       Image: A1:AD3053         Program       Sort A → Z       Image: A1:AD3053         Image: A1:AD3053       Image: A1:AD3053       Image: A1:AD3053         Program       Sort A → Z       Image: A1:AD3053         Image: A1:AD3053       Image: A1:AD3053         Image: A1:AD3053       Image: A1:AD3053         Image: A1:AD3053       Image: A1:AD3053         Image: A1:AD3053       Image: A1:AD3053         Image: A1:AD3053       Image: A1:AD3053         Image: A1:AD3053       Image: A1:AD3053         Image: A1:AD3053       Image: A1:AD3053         Image: A1:AD3053       Image: A1:AD3053         Image: A1:AD3053       Image: A1:AD3053         Image: A1:AD3054       Image: A1:AD3054         Image: A1:AD3054       Image: A1:AD3054         Image: A1:AD3054       Image: A1:AD3054         Image: A1:AD3054       Image: A1:AD3054         Image: A1:AD3054       Image: A1:AD3054</th><th>File       Edit       View       Insert       Format       Data       Tools       Add-ons       Help         Image:       Image:       Ima</th></t<> | FileEditViewInsertFormatDataToolsAdd-orImage:Image:Image:View onlyImage:Image:Image:Image:Image:Chinese-Beginning IImage:A1:AD3053Image:BCDEImage:BCDEImage:Image:Image:Image:Image:Image:BCDEImage:Image:Image:Image:Image:Image:BCDEImage:Image:Image:Image:Image:Image:Image:Sort A -> ZImage:Image:< | File       Edit       View       Insert       Format       Data       Tools       Add-ons       Hele         Image:       Image:       Ima | FileEditViewInsertFormatDataToolsAdd-onsHelpImage: Temporary filter 1Image: AlianaImage: AlianaImage: Ali | File       Edit       View       Insert       Format       Data       Tools       Add-ons       Help | Image: Normal       Normal         Image: Normal       Contense       B       Contense       D       E       F       Image: Normal         Image: Normal       B       Contense       D       E       F       Image: Normal       Image: Normal         Image: Normal       Sort A → Z       Image: Normal       Image: Normal       Image: Normal       Image: Normal       Image: Normal         Image: Clee China, Shanghe       Sort Z → A       Image: Normal       Image: Normal | File Edit View Insert Format Data Tools Add-ons Help         Image: The Program       Image: A1:AD3053         B       C       D       E       F       Image: A1:AD3053         Program       Sort A → Z       Image: A1:AD3053       Image: A1:AD3053         Program       Sort A → Z       Image: A1:AD3053       Image: A1:AD3053         Program       Sort A → Z       Image: A1:AD3053         Image: A1:AD3053       Image: A1:AD3053       Image: A1:AD3053         Program       Sort A → Z       Image: A1:AD3053         Image: A1:AD3053       Image: A1:AD3053         Image: A1:AD3053       Image: A1:AD3053         Image: A1:AD3053       Image: A1:AD3053         Image: A1:AD3053       Image: A1:AD3053         Image: A1:AD3053       Image: A1:AD3053         Image: A1:AD3053       Image: A1:AD3053         Image: A1:AD3053       Image: A1:AD3053         Image: A1:AD3053       Image: A1:AD3053         Image: A1:AD3053       Image: A1:AD3053         Image: A1:AD3054       Image: A1:AD3054         Image: A1:AD3054       Image: A1:AD3054         Image: A1:AD3054       Image: A1:AD3054         Image: A1:AD3054       Image: A1:AD3054         Image: A1:AD3054       Image: A1:AD3054 | File       Edit       View       Insert       Format       Data       Tools       Add-ons       Help         Image:       Image:       Ima |

#### SELECT "CLEAR" TO EMPTY THE FILTER RESULTS

|    | Temporary filter 1    | Range:                                  | A1:AE3021           |       |                    |                                            |
|----|-----------------------|-----------------------------------------|---------------------|-------|--------------------|--------------------------------------------|
|    | ▶ В                   | С                                       | D E                 |       | F (                | ≻ L                                        |
| 1  |                       | <b>V</b>                                |                     |       |                    |                                            |
| 2  |                       |                                         |                     |       |                    |                                            |
| 3  | Program               | Sort $A \rightarrow Z$                  |                     |       | Code               | Title                                      |
| 4  | CIEE China, Shangha   | 0                                       |                     |       | BUSI 3001 SBLC     | Changing Nature of Business in China       |
| 5  | CIEE China, Shangha   | Sort $Z \rightarrow A$                  |                     | 1     | BUSI 3002 SBLC / 1 | China's Macroeconomic Impact               |
| 6  | CIEE China, Shangha   |                                         |                     |       | BUSI 3005 SBLC/C   | Intercultural Communication and Negotiati  |
| 7  | CIEE China, Shangha   | <ul> <li>Filter by condition</li> </ul> |                     |       | BUSI 3005 SBLC/C   | Intercultural Communication and Negotiati  |
| 8  | CIEE China, Shangha   |                                         |                     |       | BUSI 3006 SBLC / I | Managing Sustainability in Transnational B |
| 9  | CIEE China, Shangha   | <ul> <li>Filter by values</li> </ul>    |                     | 1     | BUSI 3007 SBLC / 1 | Marketing Management and Methods in E      |
| 10 | CIEE China, Shangha   | Select all - Clear                      | _                   |       | CHIN 1001 SACS     | Communicative Chinese                      |
| 11 | CIEE China, Shangha   | <u>Selectali</u> - <u>Olear</u>         | Y                   |       | CHIN 1001 SCGC     | Chinese—Beginning I                        |
| 12 | CIEE China, Shangha   |                                         | -                   |       | CHIN 1003 SCGC     | Chinese—Beginning II                       |
| 13 | CIEE China, Shangha   | 1                                       | Q                   |       | CHIN 1005 SCGC     | Chinese—Beginning for Heritage Learners    |
| 14 | CIEE China, Shangha   |                                         |                     |       | CHIN 2001 SCGC     | Chinese—Intermediate I                     |
| 15 | CIEE China, Shangha   | (Blanks)                                |                     |       | CHIN 2003 SCGC     | Chinese - Intermediate II                  |
| 16 | CIEE China, Shangha   | Assessmentioner                         |                     |       | CHIN 2005 SCGC     | Chinese—Intermediate for Heritage Learn    |
| 17 | CIEE China, Shangha   | Accounting                              |                     |       | CHIN 3001 SACS     | Chinese—Advanced I                         |
| 18 | CIEE China, Shangha   | Anthropology                            |                     |       | CHIN 3003 SACS     | Chinese—Advanced II                        |
| 19 | CIEE China, Shangha   | Anthropology                            |                     |       | CHIN 3011 SACS     | Business Chinese                           |
| 20 | CIEE China, Shangha   | ✓ Art and Design                        |                     |       | CHIN 3012 SACS     | Classical Chinese                          |
| 21 | CIEE China, Shangha   |                                         |                     |       | CHIN 4001 SACS     | Chinese—Advanced High I                    |
| 22 | CIEE China, Shangha   |                                         |                     |       | CHIN 4002 SACS     | Chinese—Advanced High II                   |
| 23 | CIEE China, Shangha   |                                         |                     |       | CHIN 4901 SACS     | Chinese—Superior I                         |
| 24 | CIEE China, Shangha   |                                         |                     |       | EAST 3002 SBLC /   | China's Economic Reforms                   |
| 25 | CIEE China, Shangha   | OK Cance                                | 1                   |       | EAST 3002 SBLC /   |                                            |
| 26 | CIEE China, Shangha   | Calice                                  | •                   |       | EAST 3003 SCGC /   |                                            |
| 27 | CIEE China, Shangha   |                                         |                     |       | EAST 3003 SCGC /   |                                            |
| 28 | CIEE China, Shanghai- | Business, Lang, Fall / Spring Eng       | alish/Chil Politica | I Sci | EAST 3004 SCGC /   | China's International Relations            |

IF YOU WOULD LIKE TO SEARCH BASED ON

#### SUBJECT AREA - OR -DEPARTMENT,

#### SELECT ALL DEPARTMENTS THAT APPLY

|     | Tempor    | ary filter 1                            | Range: | A1:AD | 3021        |           |   |                                                              |
|-----|-----------|-----------------------------------------|--------|-------|-------------|-----------|---|--------------------------------------------------------------|
|     | ۲.        | В                                       | С      | D     | E           | F         | • | ≻ L (                                                        |
| 1   |           |                                         | -      |       |             |           |   |                                                              |
| 68  | CIEE Free | o                                       |        |       | Art and De: | AHIS 3002 |   | Aesthetics/Visual Arts                                       |
| 69  | CIEE Free | Sort $A \rightarrow Z$                  |        |       | Art and Des | AHIS 3003 |   | From Aesthetics to Art Criticism                             |
| 70  | CIEE Free | 0.17                                    |        |       | Art and Des | AHIS 3006 |   | Histories of Cinema and Images: Godard & Co.                 |
| 71  | CIEE Free | Sort $Z \rightarrow A$                  |        |       | Art and Des | AHIS 3007 |   | 20th and 21st Century Art: What's So French About Conter     |
| 130 | CIEE Lan  |                                         |        |       | Art and Des | AHIS 3003 |   | Spanish Art and the Process of Painting                      |
| 165 | CIEE Lan  | <ul> <li>Filter by condition</li> </ul> |        |       | Art and Des | AHIS 3002 |   | Spanish Art and the Process of Painting                      |
| 188 | CIEE Libe |                                         |        |       | Art and Des | AHIS 3001 |   | The Spanish Tradition in Art                                 |
| 298 | CIEE Spa  | <ul> <li>Filter by values</li> </ul>    |        |       | Art and Des |           |   | History of Spanish Art                                       |
| 299 | CIEE Spa  | ,                                       |        | _     | Art and Des |           |   | History of Spanish Art: From the Renaissance to the 20th C   |
| 349 | CIEE Sur  | Select all - Clear                      |        | Y     | Art and Des | AHIS 3001 |   | The Spanish Tradition in Art                                 |
| 360 | CIEE Sur  |                                         |        |       | Art and Des | AHIS 3001 |   | 19th Century French Painting: From Courbet to Dada           |
| 383 | John Cab  |                                         |        | Q     | Art and Des | AH 141    |   | World Art I: Visual Culture from the Stone Age to Late Antic |
| 384 | John Cab  |                                         |        |       | Art and Des | AH 142    |   | World Art II: Visual Culture of the Middle Ages and Islam    |
| 385 | John Cab  | 🗸 (Blanks)                              |        |       | Art and Des | AH 143    |   | World Art III: Visual Culture of the Renaissance and Baroqu  |
| 386 | John Cab  | <i>i</i> =                              |        |       | Art and Des | AH 144    |   | World Art IV: Visual Culture of the Modern and Contempore    |
| 387 | John Cab  | ✓ English                               |        |       | Art and Des | AH 181    |   | Politics and Power in Roman Architecture - Augustus to Mu    |
| 388 | John Cab  | French                                  |        | _     | Art and De: | AH 181    |   | Politics and Power in Roman Architecture - Augustus to Mu    |
| 389 | John Cab  | French                                  |        |       | Art and De: | AH 190    |   | Cities, Towns & Villas: Rome, Ostia, Pompeii (On-site; man   |
| 390 | John Cab  | Spanish                                 |        |       | Art and Des | AH 196    |   | Introduction to Italian Renaissance Art                      |
| 391 | John Cab  | opunion                                 |        |       | Art and Des | AH 199    |   | Roma Aeterna: The Eternal City through the Ages              |
| 392 | John Cab  |                                         |        |       | Art and De: | AH 220    |   | Ancient Greek Art and Archaeology (Mandatory field trip to I |
| 393 | John Cab  |                                         |        |       | Art and Des | AH 221    |   | The Etruscans and their Neighbors: the Art and Archaeolog    |
| 394 | John Cab  |                                         |        |       | Art and Des | AH 223    |   | The Art and Architecture of Imperial Rome                    |
| 395 | John Cab  | OK Cance                                |        |       | Art and Des | AH 224    |   | The Art and Archaeology of Magna Graecia                     |
| 396 | John Cab  | Cance                                   |        |       | Art and Des | AH 240    | _ | Introduction to Art Historical Thinking                      |

#### TO NARROW YOUR SEARCH, CHOOSE AN ADDITIONAL AREA TO FILTER

#### Example:

You've filtered to view all the courses that fall under Art and Design, but you only want to see courses which are taught in English.

Simply repeat the process by choosing the Program dropdown menu, clearing the filter, and then choosing English.

We recommend that you also select the "Blanks" category as not all course information is immediately available and these courses may also fit your needs.

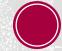

## NEED FURTHER ASSISTANCE?

#### Watch a helpful video tutorial on filtering Google Sheets:

https://www.youtube.com/watch?v=bX8DWLTX8UQ

Please contact your academic advisor or the Office of Global Affairs if you have further questions.

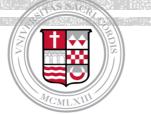